## **Tipps & Tricks: Init.ora für 9.2.0 Linux**

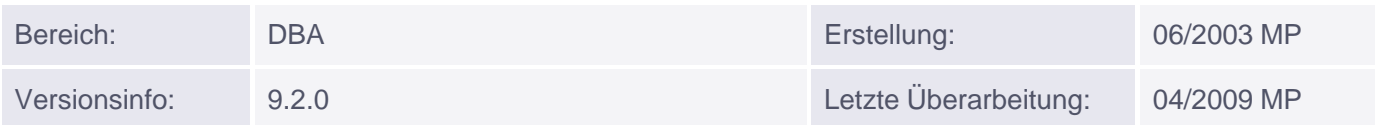

## **Init.ora für 9.2.0 Linux**

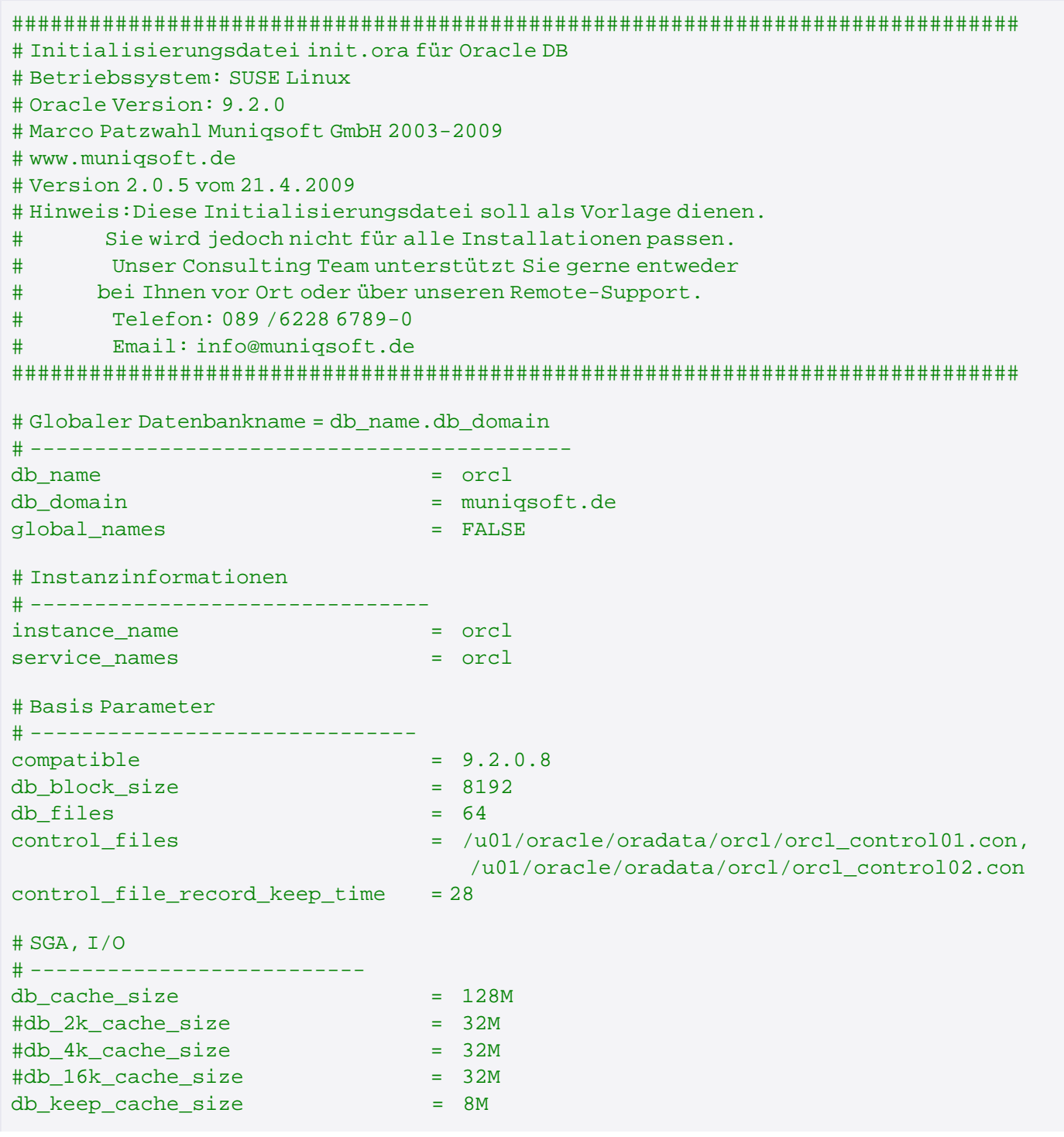

Muniqsoft GmbH

Schulungszentrum, Grünwalder Weg 13a, 82008 Unterhaching, Tel. 089 / 679090-40 IT-Consulting & Support, Witneystraße 1, 82008 Unterhaching, Tel. 089 / 6228 6789-0 Seite 1 von 4

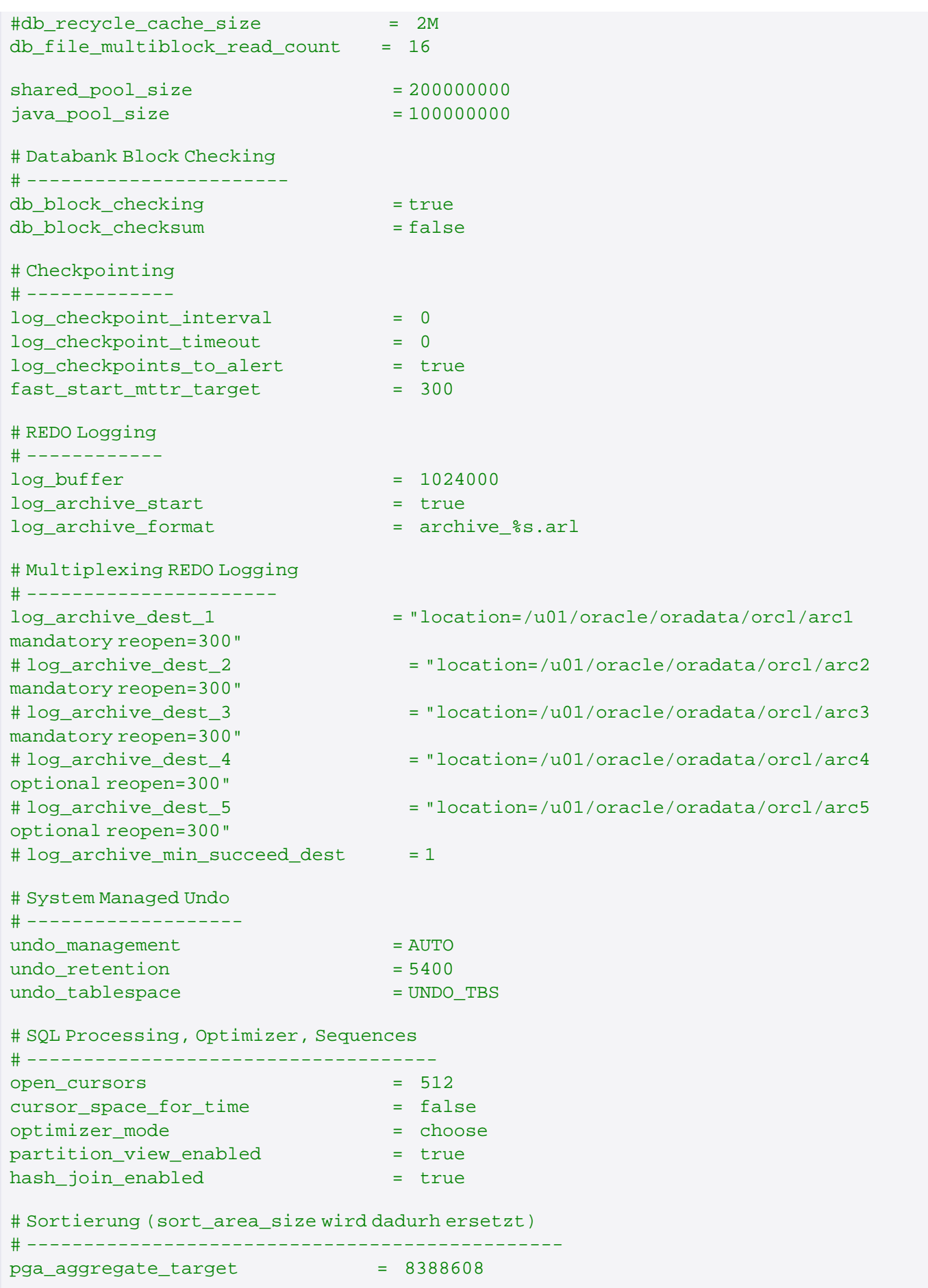

Muniqsoft GmbH

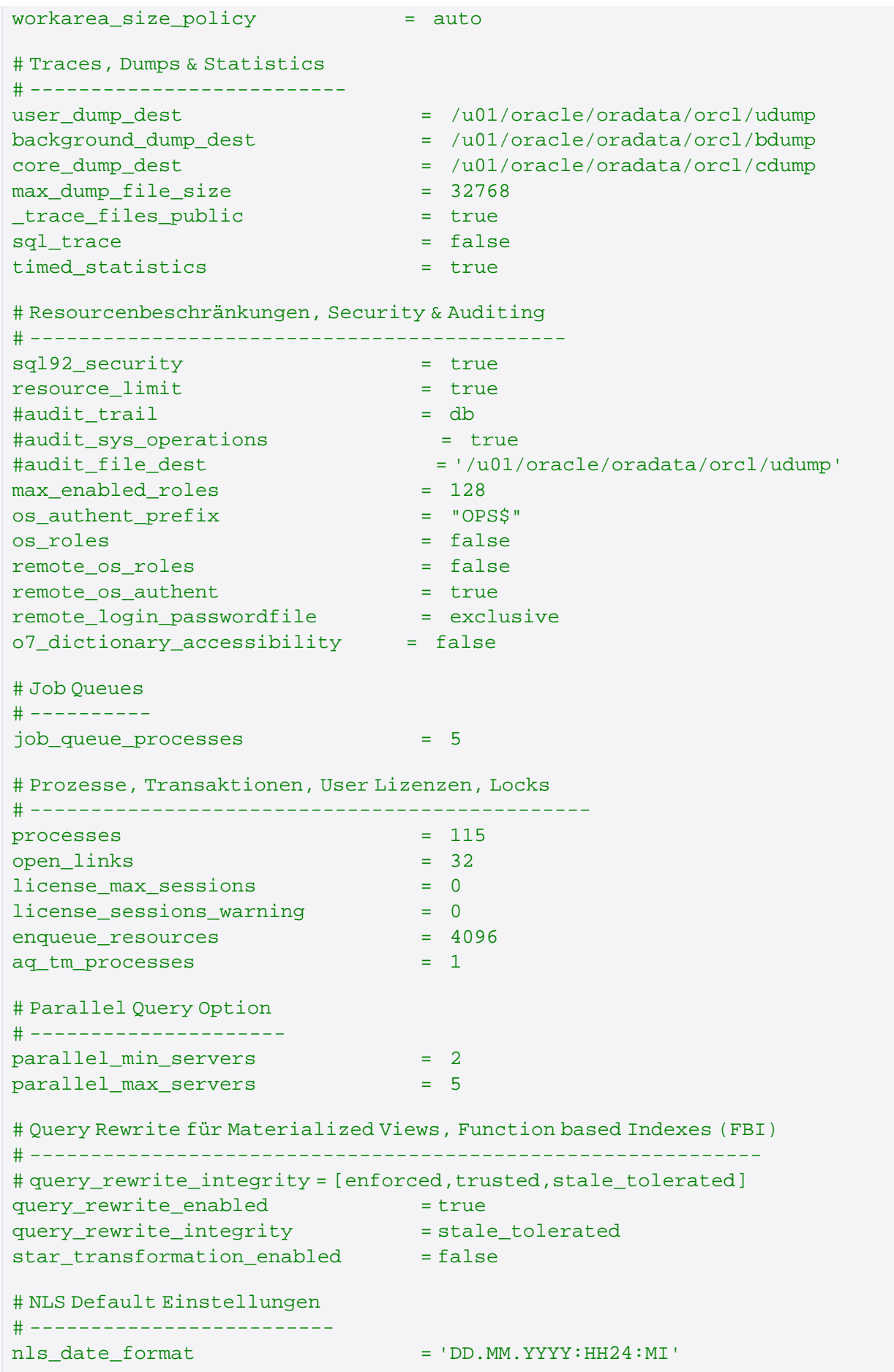

Muniqsoft GmbH

Schulungszentrum, Grünwalder Weg 13a, 82008 Unterhaching, Tel. 089 / 679090-40 IT-Consulting & Support, Witneystraße 1, 82008 Unterhaching, Tel. 089 / 6228 6789-0 Seite 3 von 4

## nls\_numeric\_characters = '.,'

nls\_language = GERMAN

nls\_territory = GERMANY